## Lifting Performance. Since 1981.

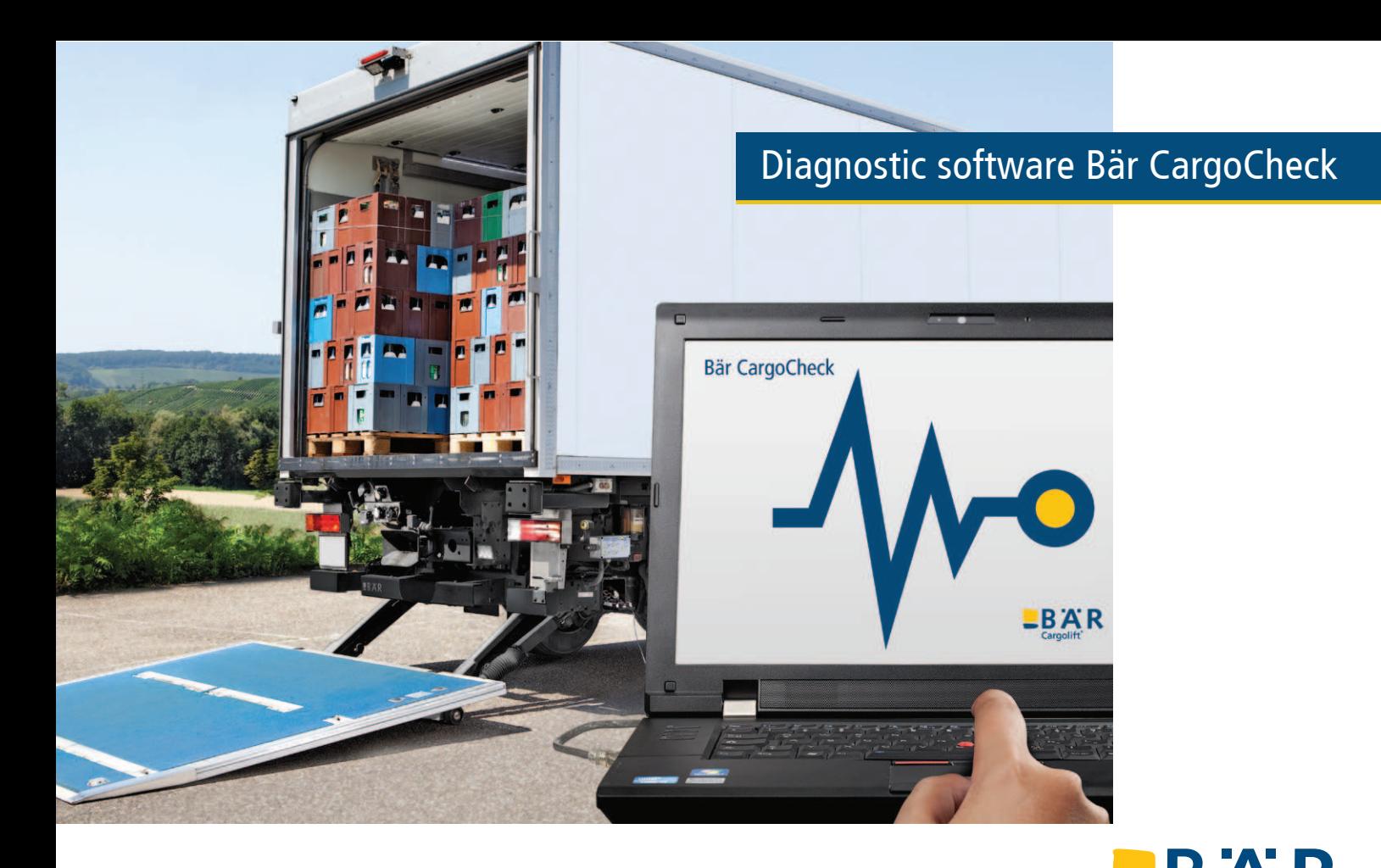

## Diagnostic software Bär CargoCheck – your digital service assistant

In commercial vehicle service software-based diagnosis is already standard. Because downtime is expensive – maximum availability is the target. This is why Bär Cargolift provides you with the diagnostic software Bär CargoCheck an essential tool for the competent service of a Bär Cargolift. As the vehicle has to drive again as quickly as possible!

#### Quick and easy error diagnosis

Open the beam's protective cover, connect the laptop via a standard USB cable and here you go! Bär CargoCheck displays **voltage and current course** as well as the Cargolift status. It permits the monitoring of all input and output signals.

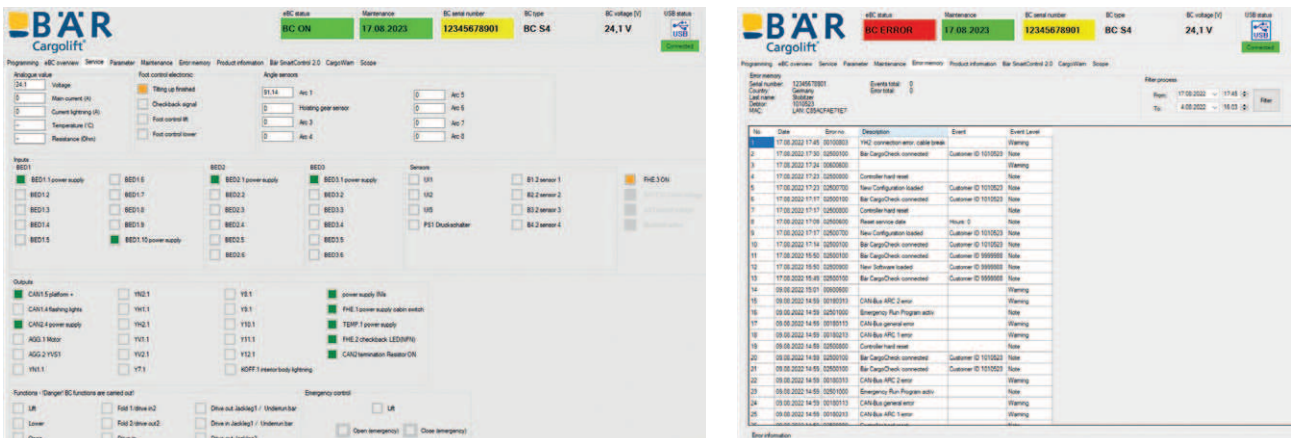

In the tab "eBC overview" the eBC controller of the connected Cargolift is displayed. The ports used show a symbol of the Cargolift component to be connected together with the name of the connector on the eBC Controller. If you move the mouse over the component symbol, its name appears.

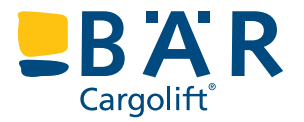

Cargolift

Some errors can be traced back to an incorrect electrical connection. Therefore, Bär CargoCheck shows you the port assignment stored in the configuration software of the respective Cargolift. Wrong connections can be easily identified and corrected according to the software.

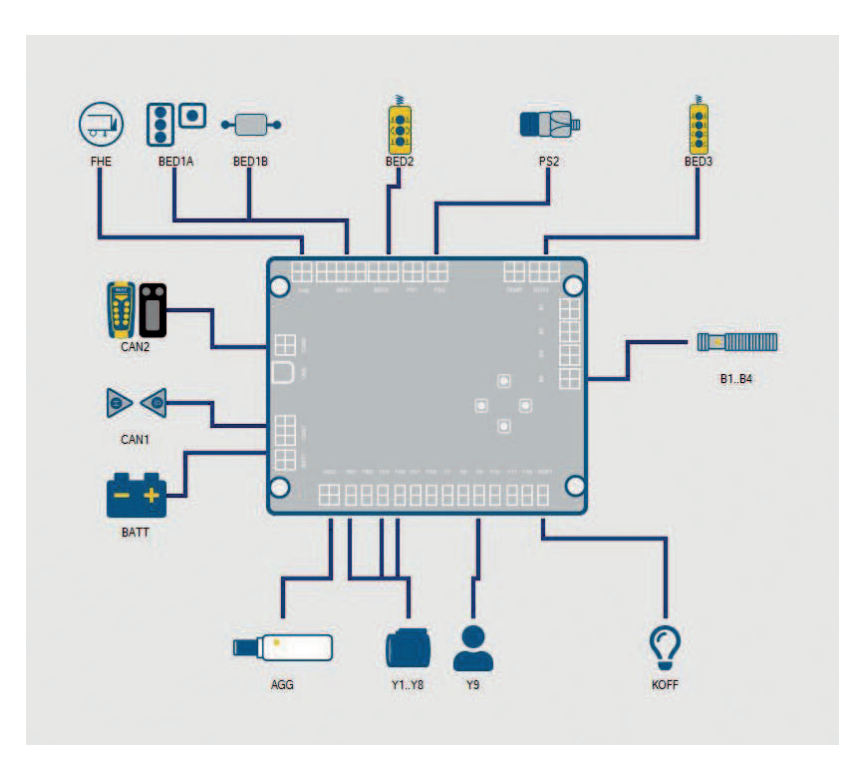

Errors like undervoltage, malfunctions and system warnings are recorded with the date in the **error memory**. This is why Bär needs the error memory in case of warranty for quality improvements. For the user the error memory serves as record.

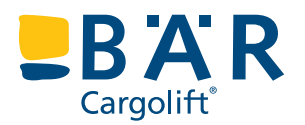

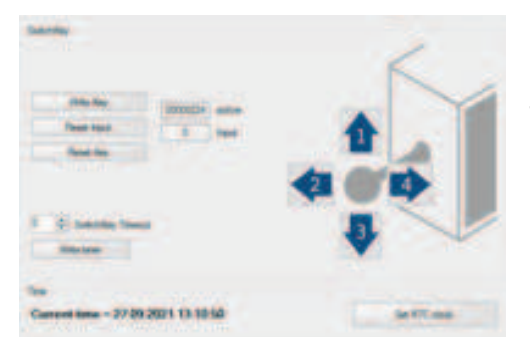

### Retrofitting according to requirements

Each Bär Cargolift receives an eBC Controller with customer-specific configuration software. In it the available equipments  $-$  e.g. the activation by SwitchKey – are defined and documented. With Bär CargoCheck, several parameters – such as the SwitchKey operating sequence – can be viewed and adjusted if necessary. The same applies to functions such as the interior body lightning or the SoftLock automatic operating mechanism.

#### Lifting Performance. Since 1981.

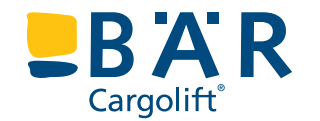

In the "Bär SmartControl" tab, you get a direct insight into the current configuration of the radio remote control. You can see:

The diagnostic software can be downloaded in the Bär Cargolift WebShop. It may be used free of charge within 48 hours after the first installation. After that, you need a licence for which a fee is charged. The licence period starts on October 01<sup>st</sup> and ends on September 30<sup>th</sup>. The annual update file ensures that you are always up to date and benefit from our developments.

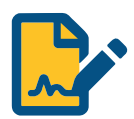

- whether the hand-held transmitter is registered on the BC with the truck or trailer button
- which components and which PUKs are stored in the configuration software
- which close-range and working ranges are currently active with the possibility of directly adjusting and testing their radio signal strength

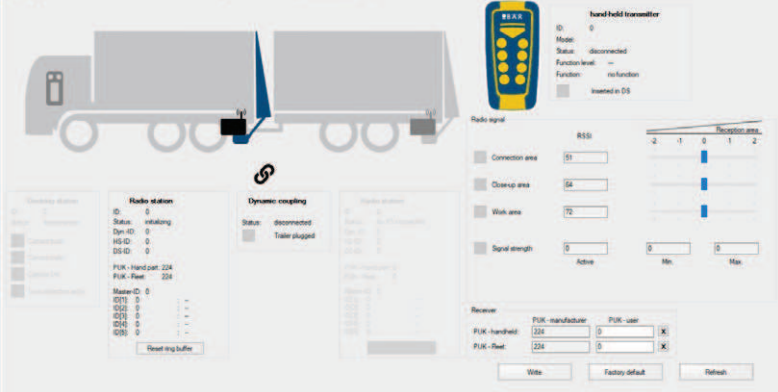

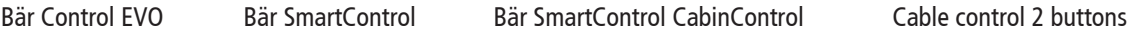

Requirements for the use of Bär CargoCheck

Retrofit of new additional equipment such as Bär SmartControl remote control is also possible with Bär CargoCheck. Next to the necessary hardware you receive a new configuration file specifically for the serial number that you can write on the eBC Controller via the diagnostic software.

Bär CargoCheck allows the access to Bär Cargolifts with eBC Controller (from year of construction 2012 on). You require:

- a Windows PC (Windows 7 or higher),
- a standard USB cable (connection A/B) as well as
- a valid licence for Bär CargoCheck.

The easiest way to stay up to date is with a **Bär CargoCheck licence contract**: At the start of the licence period you will automatically receive your licence code.

Download the new release in the WebShop, install it and there you go!

Retrofitting is possible, for example:

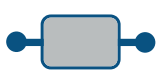

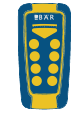

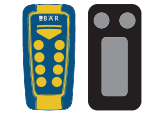

# Diagnostic software Bär CargoCheck

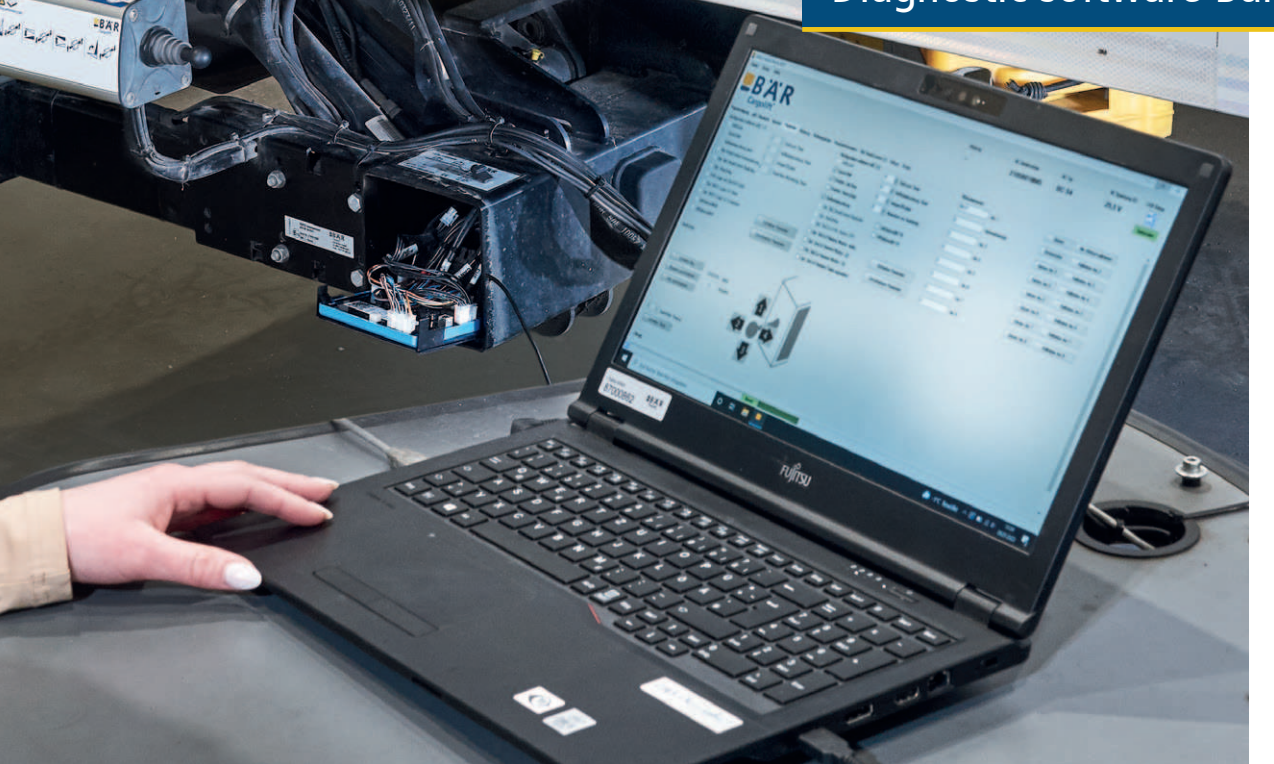